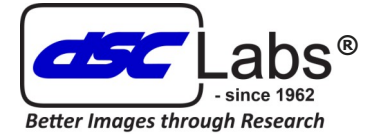

**ChromaDisk ®**

#### **Precision Image Control at your fingertips**

Provides Accurate Color, Grayscale and skin tone reproduction and adjust gamma and dynamic range for accurate reproduction or for that special "look". Also, Measure resolution from anywhere in frame (another DSC first) .

**ChromaDisk** is one of the **S2S** family, providing **Total Image Control** from camera through editing to final projection or print, Literally from **Scene2Screen**.

To protect our clients and DSC's reputation or the most accurate image control systems available,S2S products are not available for sale but distributed by license with a maintenance contract.

### **How S2S works, it's so easy!**

**The principal** - open a video or still of a ChromaDisk you photographed on a monitor. Now superimpose a ChromaDisk digital file. Below we see three images one underexposed, one overexposed and one having poor color fidelity each with a ChromaMatch Digi file superimpose.

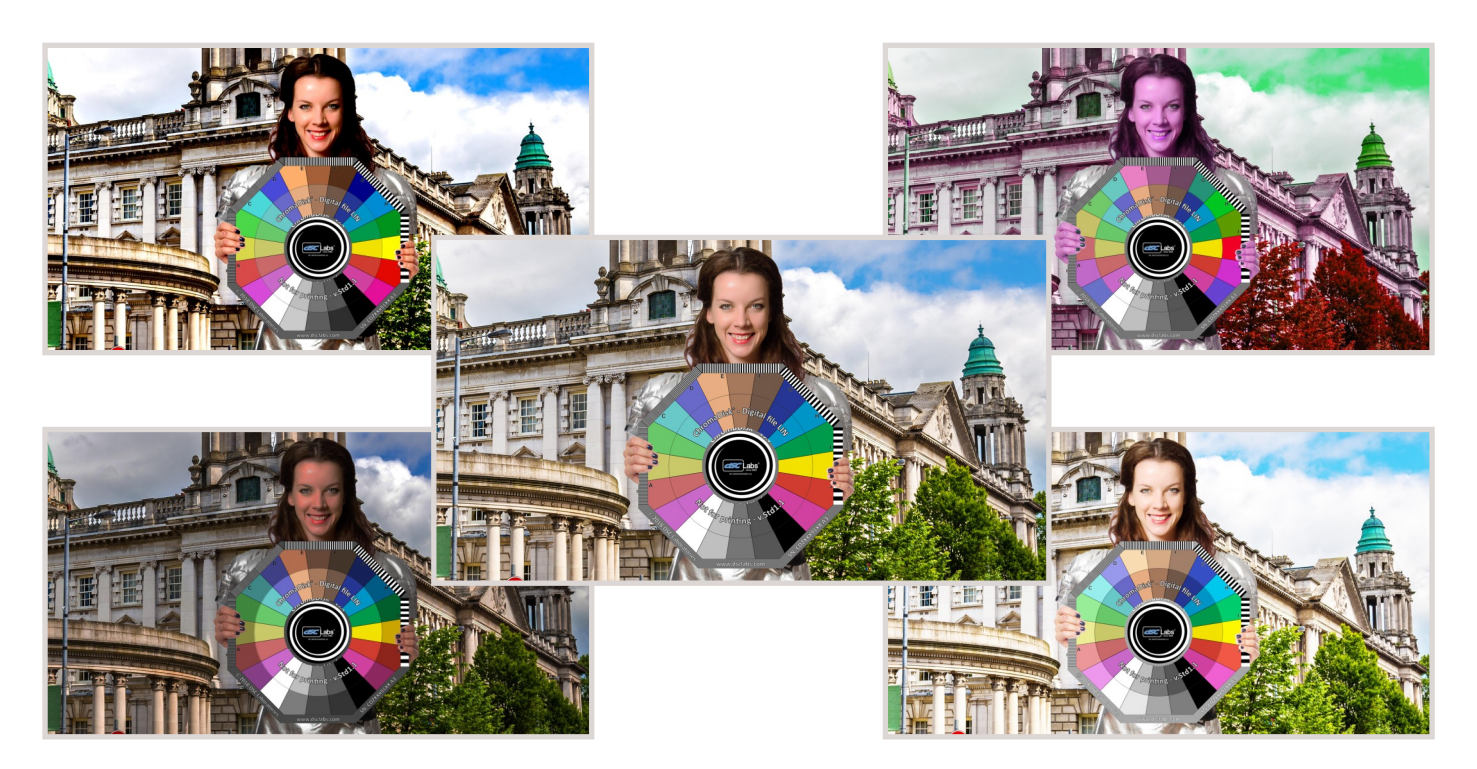

*ChromaDisk®* - *Don't Shoot a Frame without It!® How easy was that!*

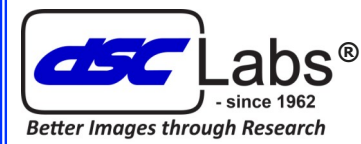

# *ChromaDisk®*

produce accurate video and still images

### **Let's correct Colour, Skin tones, etc.**

Using any editing software, superimpose the ChromaDisk Digital file (supplied) over the original scene:

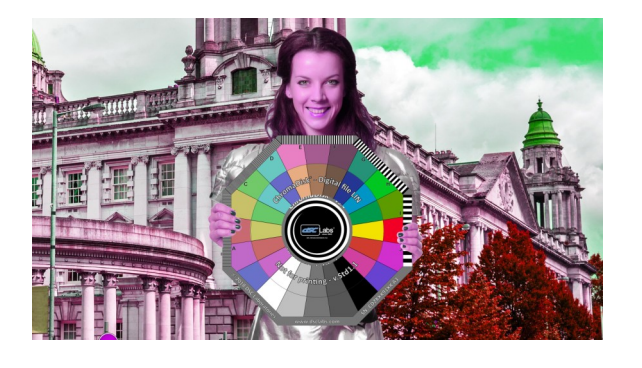

Then simply adjust the ChromaDisk image to match the digital file.

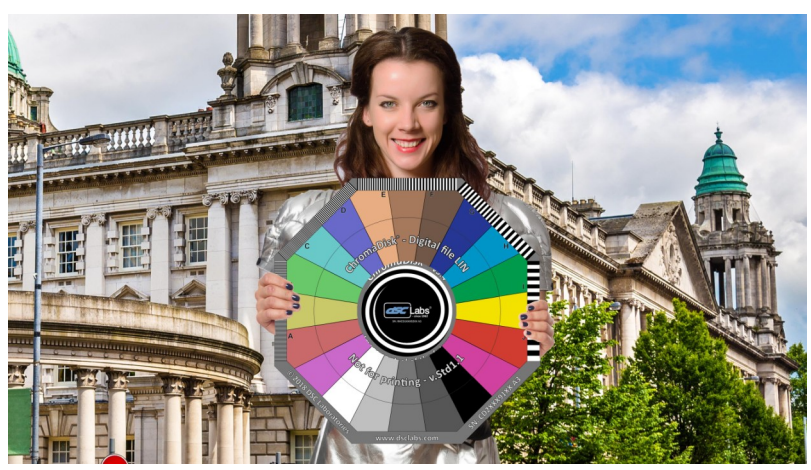

## **Evaluating Resolution is Easy**

1) View Image

2) Add Control Grid

3) Enlarge Image

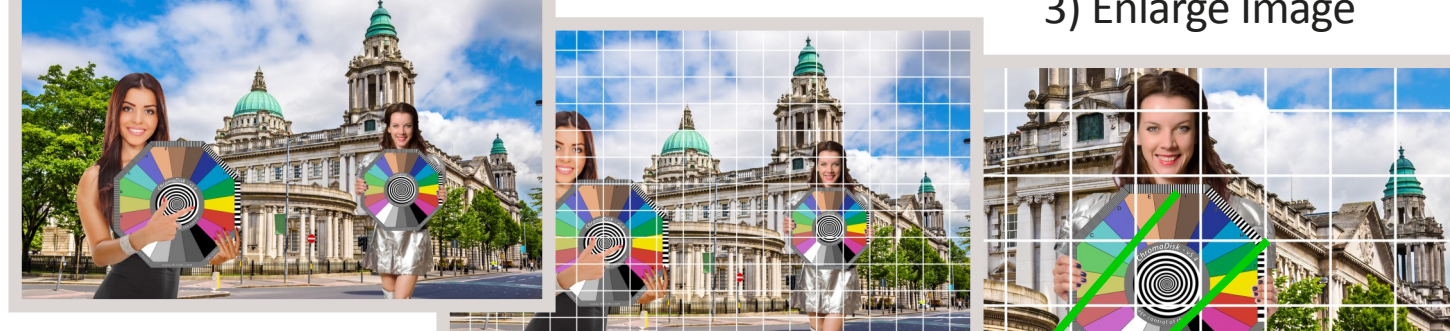

4) Insert number of horizontal squares covered by ChromaDisk into table; in this case, three squares. Similarly, enter the maximum visible resolution, here "F", into table). This shows that the camera resolution is 1143 pixel width.

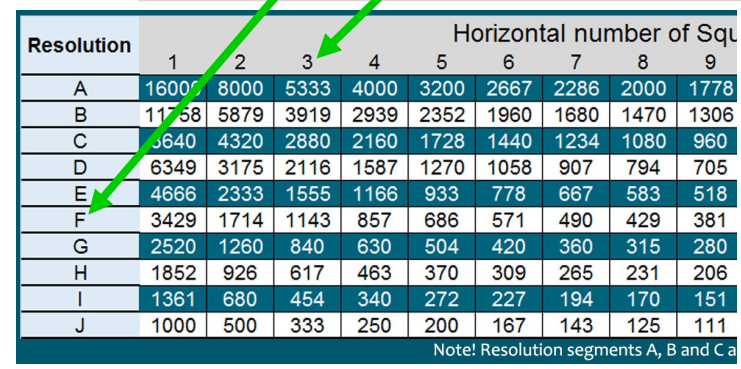

*ChromaDisk®* - *Don't Shoot a Frame without It!® How easy was that!*

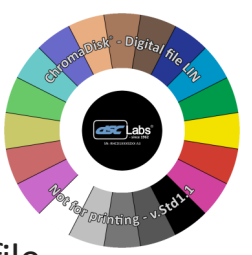